**Getting ready** for TERRE

**Industry webinar** 

7 & 16 April 2020

Host

John Clifford (NGESO)

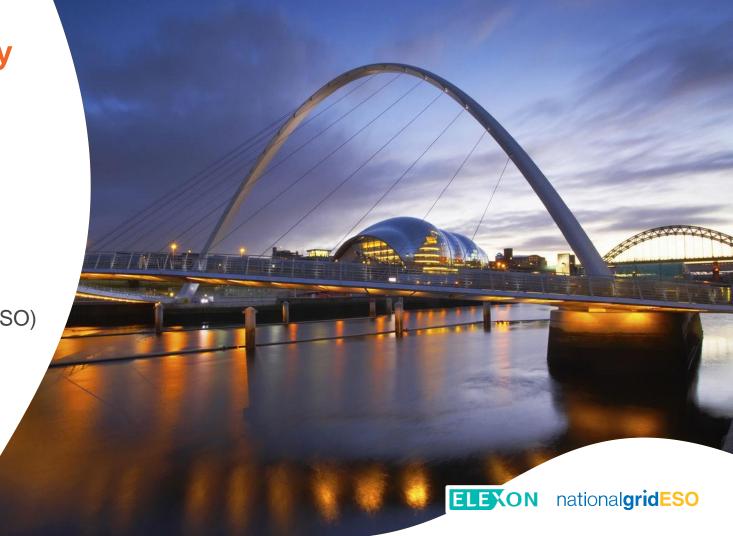

# Welcome

Replacement Reserve (RR)

Created by the

Trans-European Replacement
Reserve Exchange (TERRE)
industry project

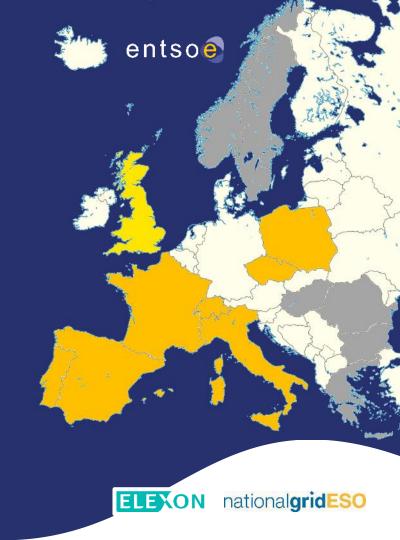

# **Contents**

| 1 | Introduction                                              | Pradeep Ninan              | national <b>gridESO</b> |               | 4  |
|---|-----------------------------------------------------------|----------------------------|-------------------------|---------------|----|
| 2 | Pre-Qualification and how to participate in the RR market | Haarith Dhorat             | national <b>gridESO</b> |               | 9  |
| 3 | Data submissions                                          | Martin Brown               | national <b>gridESO</b> |               | 14 |
| 4 | Q&A                                                       |                            | national <b>gridESO</b> |               | 23 |
|   | Break 10 mins                                             |                            |                         |               |    |
| 5 | TERRE settlement                                          | Matt Roper                 | ELEXON                  |               | 25 |
| 6 | Industry testing                                          | Isobel Squire & Partho Pal | national <b>gridESO</b> | <b>ELEXON</b> | 34 |
| 7 | Next steps                                                | Pradeep Ninan              | national <b>gridESO</b> | <b>ELEXON</b> | 37 |
| 8 | Q&A                                                       |                            | national <b>gridESO</b> | ELEXON        | 40 |

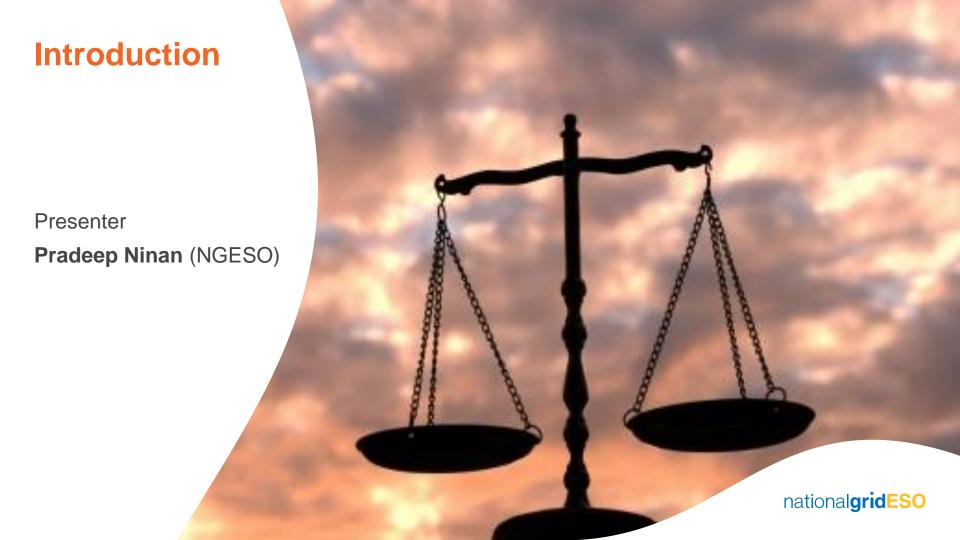

# Libra: Pan-EU balancing platform

- Establishing a European balancing energy market
- Facilitating competition
- Creating a harmonised playing field for market participants
- Allowing exchange of Replacement Reserves (RR) in line with the Electricity Balancing Guideline (EBGL)

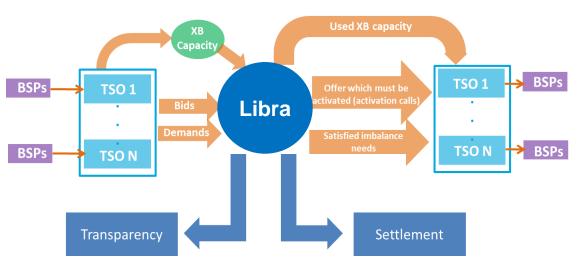

- TSO-TSO model
   BSPs participate via their
   TSO
- 'Pay as clear' Marginal Pricing
   One price (unless borders are congested)
- Restoration Reserve product
  - Scheduled activation
  - 30min full activation time
  - 15min Blocks
- One auction per hour Four blocks cleared per auction

## What does TERRE mean for GB?

### For NGESO

- New balancing auction (similar to Day Ahead arrangements), taking place after gate closure
- An additional process for submitting offers to TERRE in parallel with Balancing Mechanism processes
- An additional tool to conduct coarse energy balancing actions, etc. using 15 min blocks
- Access to additional flexibility such as non-BM units and across borders for energy balancing

## For market participants

- New international market to compete in
- Increased liquidity and opportunities to offer flexibility
- Opportunity to compete in two markets in parallel
- Introduction of new 'pay as clear' pricing approach, in parallel with 'pay as bid' BM arrangements
- Removal of barriers to entry for non-BM participants and small embedded generation sources
- Estimated reduction in balancing costs of €13 million for GB

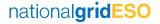

# **Implementation**

### Libra platform Go-live first phase

- Czech Republic (CEPS) using the platform since January within their own market
- Spain (REE) joined the platform in March Staggered implementation, approx 3 hrs/day
- Italy (Terna) and Switzerland (Swissgrid) possibly June
- France (RTE) June/July Go-Live probably delayed until later this year; timeline awaited and will be shared
- Portugal (REN) indefinitely delayed due to Covid-19
- GB (NGESO) Go-Live scheduled for June Continual review of all programmes ongoing

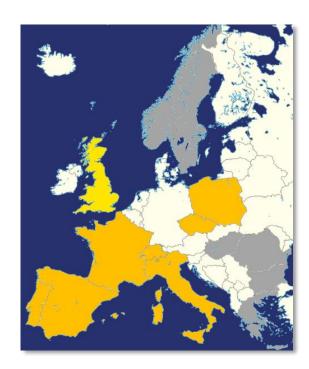

Announcement 24 April: Due to Covid-19, **France** and **GB** Go-lives rescheduled for **October 2020** at the earliest

## **NGESO TERRE Plan**

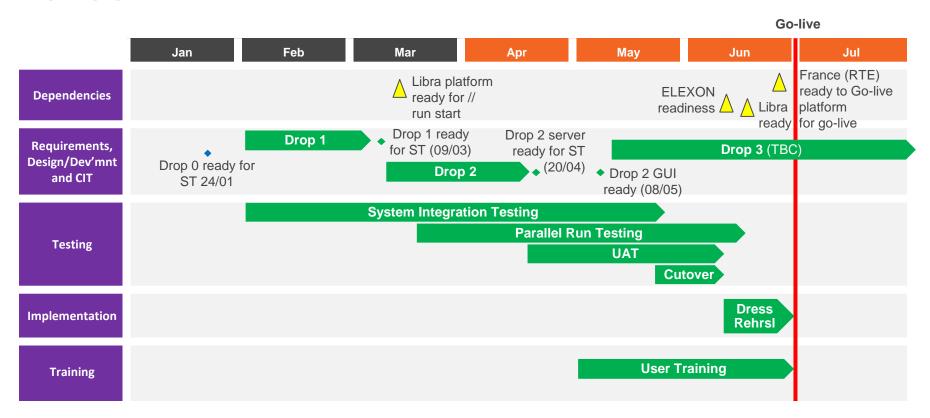

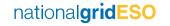

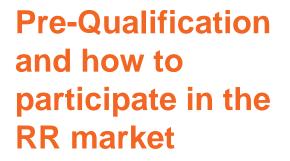

Presenter

**Haarith Dhorat** (NGESO)

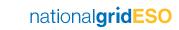

# **Background to Pre-Qualification**

### **Requirement of European Regulations**

- Timeframes for whole process up to 5 months
- Light on detail, but internal business rules have been designed

## Main steps for: RR, BM, STOR and Fast Reserve

- Sign-up to relevant industry codes CUSC (NGESO Connections team), BSC (ELEXON)
- Unit information capacity, location, fuel type, etc.
- Completion of necessary communications systems
   EDL/EDT, Operational Metering
- Registration with ELEXON

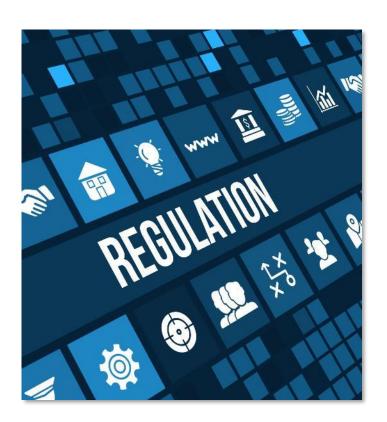

# **How to Pre-Qualify – Virtual Lead Parties (VLP)**

### **New Secondary BMUs**

- Pre-Qualification via Salesforce portal to provide necessary information – Request access via <u>RR page</u> on NGESO website
- Information reviewed with relevant Distribution Network Operators (DNOs) for accuracy and system constraints
- BMU ID provided once information checked and validated
   VLP shares this with ELEXON to complete their registration
- Complete development of EDL/EDT and Operational Metering API
- NGESO update internal systems with unit information
- VLP informed once Pre-Qualification complete with Go-live date

## **Existing Secondary BMUs**

• Contact <a href="mailto:commercial.operation@nationalgrideso.com">commercial.operation@nationalgrideso.com</a>, highlight any changes to units details

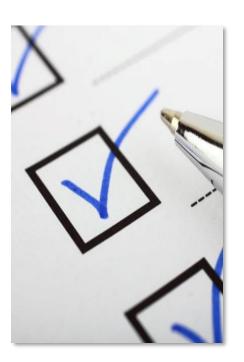

# **How to Pre-Qualify – Other BMUs**

### **Primary and additional BMUs**

- Complete connection process as normal Connection agreement, BMU & ELEXON Registration, install EDL/EDT and Operational metering
- Contact <u>commercial.operation@nationalgrideso.com</u> requesting relevant units to prequalify
- Application will be managed by NGESO to update systems and unit status
- Provider to update EDT to allow for submission of RR bids
- Lead Party informed once Pre-Qualification complete with go-live date

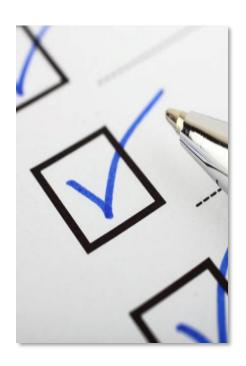

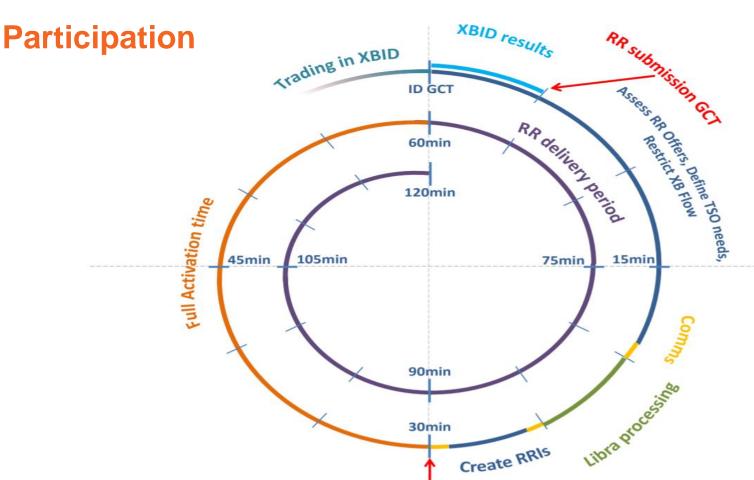

Issue RRIS

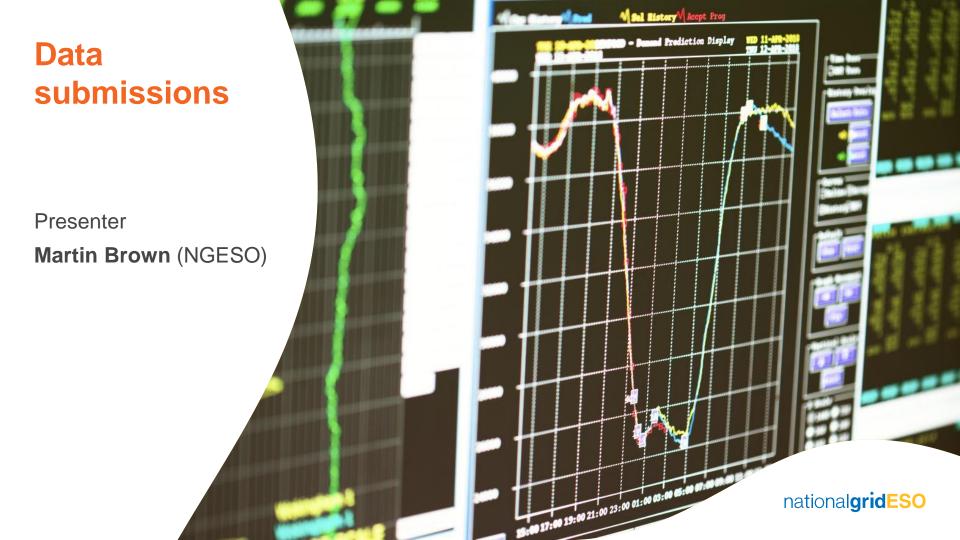

## Data flow - RR bids

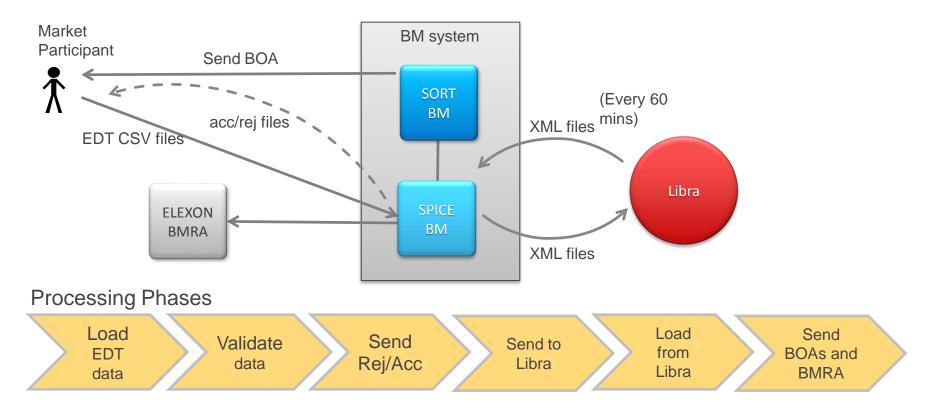

### **EDT file contents**

```
NAT POWER 0001.SBM
• MELS
  Data, TA name, BMU name, Time from, & level, Time to, & level
MEL, NAT POWER, ABTH7,2019-10-30 04:00,1224,2019-10-31 04:00,1224
• PNS
PN, NAT POWER, ABTH7,2019-11-12 11:30,900,2019-11-12 12:00,700
PN, NAT POWER, ABTH7,2019-11-12 12:00,900,2019-11-12 12:30,700
PN, NAT POWER, ABTH7,2019-11-12 12:30,900,2019-11-12 13:00,700
PN, NAT POWER, ABTH7,2019-11-12 13:00,900,2019-11-12 13:30,700
* RR data
* Data, TA id, BM Unit, Time from, Dir, max level, Min Level, divisible, price, Bid Id, Assoc
Bid Type, Assoc set
RRB, NAT POWER, ABTH-7,2019-11-12 09:00, UP, 100, 0, TRUE, 1.1, 0001
RRB, NAT POWER, ABTH-7,2019-11-12 09:15,UP, 120, 0,TRUE,1.1, 0002
RRB, NAT POWER, ABTH-7,2019-11-12 09:30, UP, 75, 0, TRUE, 1.1, 0003
RRB, NAT POWER, ABTH-7,2019-11-12 09:45, DOWN, -75, 0, TRUE, 1.1, 0004
```

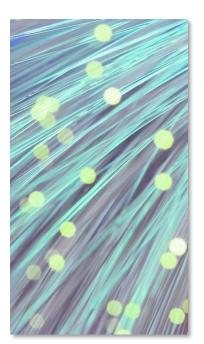

## **Surface Level 1 Validation**

- Errors are reported back to participants in EDT rejection files
- Mixture of validation and consistency errors

### Field name <V RRB 1>,<Mandatory field %s not specified> <V RRB 2>, <Notification time of the RR Bid relates to a closed RR Auction period> <V RRB 5>, < Record datetime from must not be greater than planning submission max date> <V RRB 6>, <Direction must be UP or DOWN> <V RRB 7>, <Assoc bid type must be one of LINK, MULT, EXCL> <V RRB 9>, <Divisible flag must be TRUE or FALSE> <V RRB 10>, <Assoc bid type and set must both have a value or both be NULL> <V RRB 11>,<Max limit of bids per bmu per auction period exceeded> <C RRB 9>, <Same bid id needs same values for divisible flag, direction, assoc bid type and set>

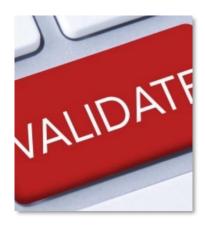

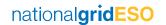

# **EDT Rejection file**

```
NAT POWER 0001.REJ
<!>
<V RRB 5>, < Record datetime from must not be greater than planning submission max date>
RRB, NAT POWER, ANSUW-1, 2019-12-19 09:00, UP, 102, 10, TRUE, 1.1, 0001,
<*>
<!>
<V RRB 2>, <Notification time of the RR Bid relates to a closed RR Auction period>
RRB, NAT POWER, BDCHW-1,2019-11-19 09:00, NONE, 104, 200, TRUE, 2.2,0002,
<*>
<!>
<V RRB 6>, <Direction must be UP or DOWN>
RRB, NAT POWER, BDCHW-1, 2019-11-19 09:00, NONE, 104, 200, TRUE, 2.2, 0002,
<*>
<!>
<V RRB 2>, <Notification time of the RR Bid relates to a closed RR Auction period>
RRB, NAT POWER, CAUSW-1,2019-11-19 10:00, UP, 106, 10, TRUE, 3.3,0003, MULT,
<*>
<EOF>
```

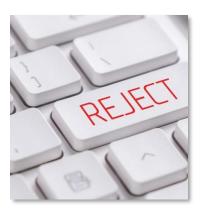

# Types of bids

### Fully divisible bid

- A balancing energy bid that consists of a single quantity and a single price
- Its delivery period is 15 minutes, and it has no minimum quantity

### Indivisible bid

- A balancing energy bid that consists of a single quantity and a single price
- Also referred to as block bids

### **Linked bids – Linked, Multi or Exclusive**

- Balancing energy bids for which the same acceptance ratio  $\alpha$  will be accepted
- Either fully divisible or divisible, or indivisible
- Must correspond to different single time steps
- Can have different volumes and/or prices
- Can have different directions, ie. upwards and downwards

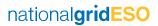

# Types of bids

### Fully divisible: Specify divisible = TRUE

\*Data, TA id, BM Unit, Time from, Dir, max level, Min Level, divisible, price, Bid Id, Assoc Bid Type, Assoc set RRB, NAT\_POWER, ABTH-7,2019-11-12 09:00,UP, 100,,TRUE,1.1, 0001

### Partially divisible: same but with a minimum quantity

RRB, NAT POWER, ABTH-7,2019-11-12 09:00,UP, 100,50,TRUE,1.1, 0001

### Implicit linking via bid ID: Use the same bid ID to specify bid across time

```
*Data, TA id, BM Unit, Time from, Dir, max level, Min Level, divisible, price, Bid Id, Assoc Bid Type, Assoc set RRB, NAT_POWER, ABTH-7,2019-11-12 09:15,UP, 120,,TRUE,1.1, 0002
RRB, NAT_POWER, ABTH-7,2019-11-12 09:30,UP, 75,,TRUE,1.1, 0002
```

### **Explicit Linking using bid sets**

**LINK** – Linked bids across time: Offered amounts will have same acceptance ratio applied

MULT - Multi-part Bids: Define an amount at one price, then a further amount at higher price

**EXCL** – Exclusive Bids: Offer an amount at one price or a different amount at a different price

Examples on next slide

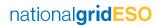

# Linking of RR bids

Bids linked explicitly by using a bid set and one of three types: LINK, EXCL or MULT

```
NAT POWER 0001.SBM
* Data, TA id, BM Unit, Time from, Dir, max level, Min Level, divisible, price, Bid Id, Assoc
Bid Type, Assoc set
RRB, NAT POWER, ABTH-7,2019-11-12 09:00,UP, 100, 0,TRUE,1.1, 0001,LINK,3333
RRB, NAT POWER, ABTH-7,2019-11-12 09:15,UP, 120, 0,TRUE,1.1, 0002,LINK,3333
RRB, NAT POWER, ABTH-7,2019-11-12 09:30,UP, 75, 0,TRUE,1.1, 0003,LINK,3333
RRB, NAT POWER, ABTH-7,2019-11-12 09:45,UP, 75, 0,TRUE,1.1, 0004,LINK,3333
RRB, NAT POWER, DIDCB5,2019-11-12 09:00,UP, 100,0,FALSE,2.6, 3397,MULT,1111
RRB, NAT POWER, DIDCB5,2019-11-12 09:00,UP, 200,0,FALSE,3, 3398,MULT,1111
RRB, NAT POWER, DIDCB5,2019-11-12 09:00,UP, 300,0,FALSE,3.4, 3399,MULT,1111
RRB, NAT POWER, FAARW-1,2019-11-12 09:00,UP, 50,0,TRUE,4.2, 3401,EXCL,2222
RRB, NAT POWER, FAARW-1,2019-11-12 09:00,UP, 100,0,TRUE,4.6, 3402,EXCL,2222
RRB, NAT POWER, FAARW-1,2019-11-12 09:00,UP, 150,0,TRUE,5, 3403,EXCL,2222
```

### **Libra Validation**

- Data passed on to Libra is checked for more detailed errors
- Mixture of validation and consistency errors
- Results not published until end of auction period

#### Field name

<Min Level greater than max level>

<Submission date/time from does not align to Delivery Period>

<Decimal not valid for mw level>

<Associated Bids are different types>

Associated Bids are across different resources>

<Linked bids do not have 15 minute resolution>

<Bids overlap in time>

<Multipart bids are in different directions>

<Multipart bids must have increasing price curves>

<Associate bid set must exist for same bmu for multiple rows in submission>

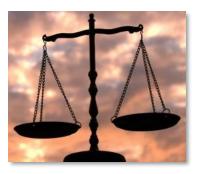

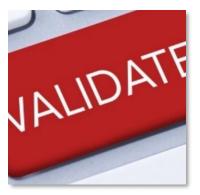

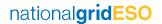

# Answers to your questions

Moderator

**Pradeep Ninan** (NGESO)

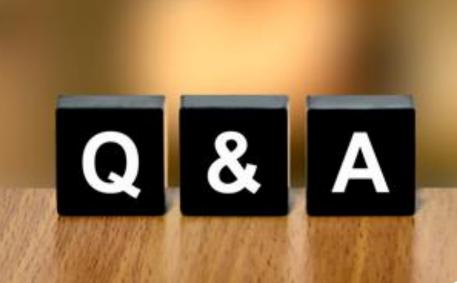

national**gridESO** 

Break 10 mins

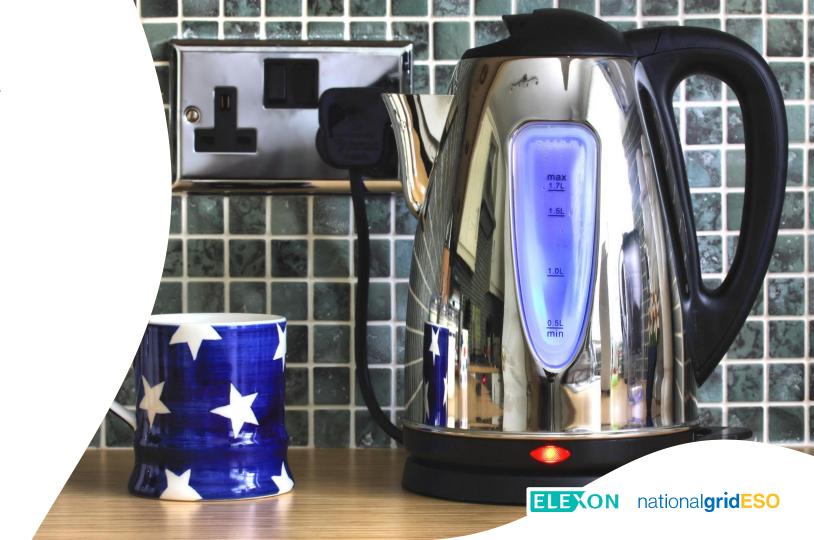

# **TERRE Settlement**

07 April 2020 Matt Roper

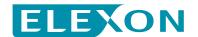

### **Introduction**

Registration

Data Submission

Dispatch

Delivery

TERRE Settlement

Reporting

### What is Settlement?

ELEXON calculates payments to / from Parties in regards to mismatches between BSC Parties contracted and metered positions

Parties notify contract volumes to ELEXON

**Settlement Period (SP)** 

National Grid Balancing Services Metered volumes collected and sent to ELEXON Difference between metered and contracted volumes is Party's imbalance

Imbalance volumes settled at Imbalance Price

ELEXON calculates payments to / from Parties in regards to Balancing Services

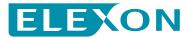

## **How will TERRE Acceptances be paid?**

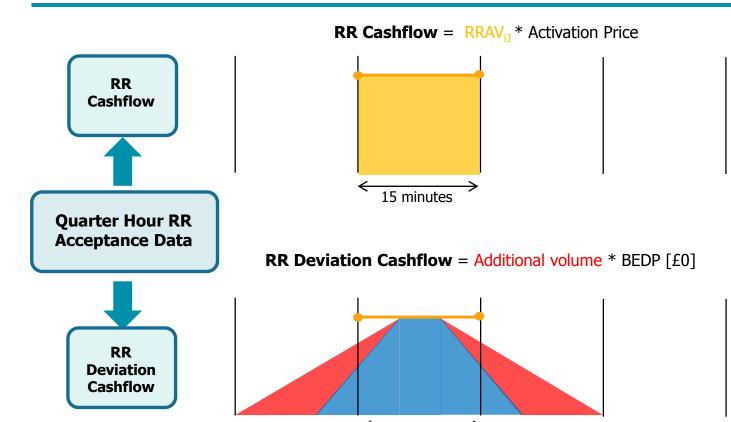

15 minutes

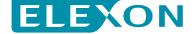

### **How will TERRE volumes be calculated?**

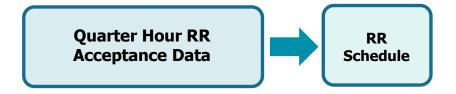

### What is a RR Schedule?

- Settlement derived representation of the TSO RR dispatch instructions needed to successfully fulfil the activations for a RR Auction period
- The RR Schedule will respect the BM Unit declared Dynamic Data Set (where possible) and align with NGESO RR Dispatch Principles (where possible)

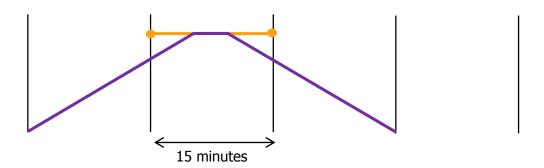

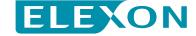

### **How will TERRE volumes be calculated?**

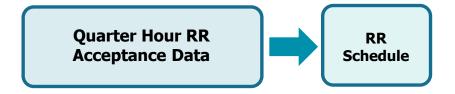

### Why is it needed?

- National Grid have indicated they will not always issue a full RR Instruction.
- Settlement needs to account for all activated <u>TERRE volumes</u>. Therefore the SAA will construct an 'RR Schedule' for use in settlement to account for the instances where a RR Instruction is not received.

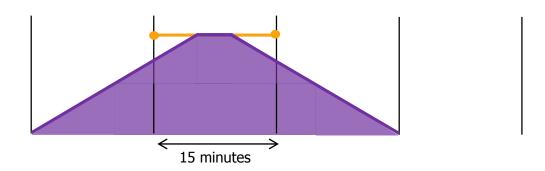

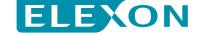

### **Imbalance Price Calculation**

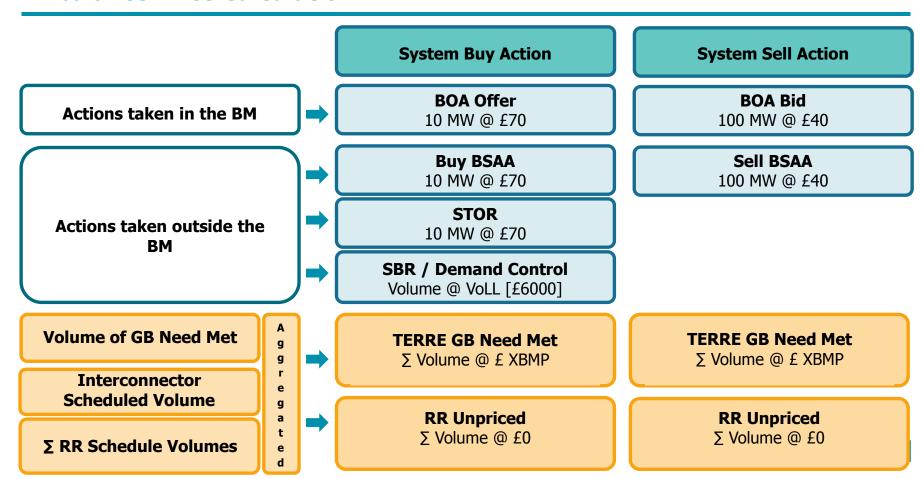

### **Imbalance Price calculation**

The Imbalance Price calculation process remains unchanged:

### **Process (in order)**

| 110ccss (iii oruci) |                                    |  |  |
|---------------------|------------------------------------|--|--|
| 1                   | Report BOAs and Disaggregated BSAD |  |  |
| 2                   | System Operator flagging           |  |  |
| 3                   | Emergency Flagging                 |  |  |
| 4                   | Ranking                            |  |  |
| 5                   | CADL Flagging                      |  |  |
| 6                   | De Minimis tagging                 |  |  |
| 7                   | Arbitrage tagging                  |  |  |
| 8                   | Classification                     |  |  |
| 9                   | NIV tagging                        |  |  |
| 10                  | Replacement Price                  |  |  |
| 11                  | PAR tagging                        |  |  |
| 12                  | Price Calculation (including TLM)  |  |  |
| 13                  | BPA/SPA                            |  |  |
|                     |                                    |  |  |

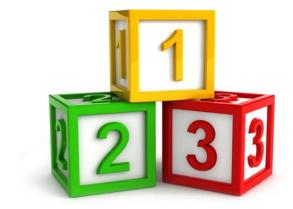

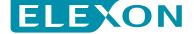

### **BMRS Settlement Reporting**

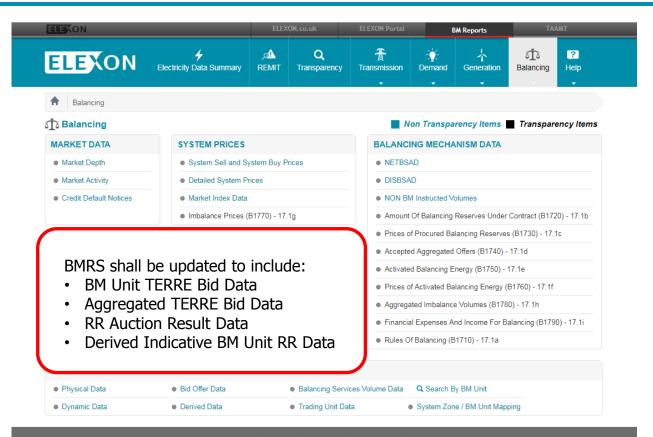

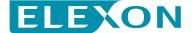

### **SAA-I014: Settlement Report**

The SAA-I014 is a widely distributed settlement report, produced by SAA, that contains settlement information for each Settlement Run for each Settlement Date.

New data under TERRE will be reported to BSC Parties via the existing SAA-I014 Settlement Report and shall be based on existing BM data items (i.e. period and daily):

- RR Bid Data
- RR Activations
- BM Unit RR Cashflows / Volumes
- Total System RR Cashflows / Volumes
- And all other supporting information (e.g. GBP/EUR rate, BEDP etc)

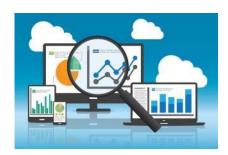

SAA-I014 v10 <u>is</u> available on the TERRE release page on the ELEXON website

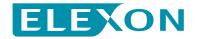

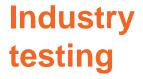

**Presenters** 

**Isobel Squire** (ELEXON)

Partho Pal (NGESO)

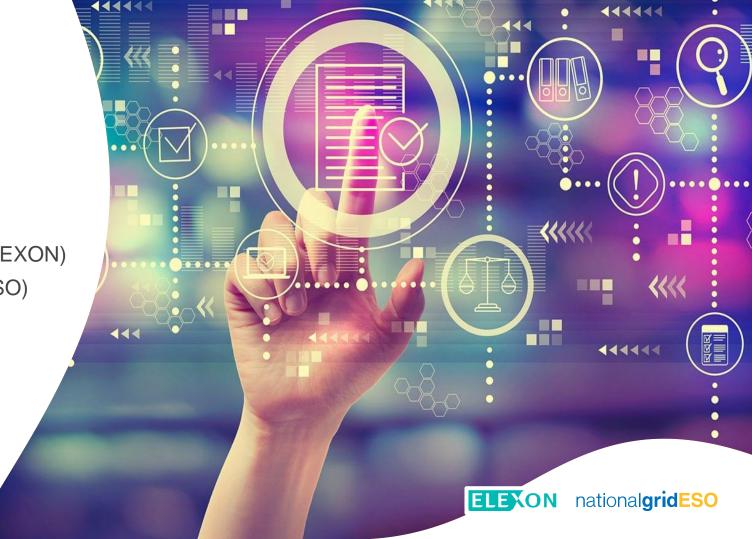

# Test objectives

### **NGESO**

- Verify market participants connectivity to National Grid
- Validate National Grid business processes to enable TERRE
- Validate data submissions from test participants to ensure common understanding of rules
- Validate conversion of test participants offers into appropriate formats
- Verify interoperability with the central Libra platform
- Validate creation, issue and receipt of dispatch instructions to market participants

### ELEXON

- Verify ELEXON's connectivity to National Grid for receiving RR data
- Validate publication of the daily GBP-EUR exchange rate to National Grid and other participants
- Validate ELEXON's processes for calculating the RR schedule and including RR data in settlement
- Validate publication of RR data to participants via BMRS messages and in settlement reports
- Enable market participants to design and test changes to their interfaces with ELEXON

### JOINT

- Enable market participants to understand the processes and systems involved
- Verification of data Interfaces between NGESO and ELEXON (including currency exchange rate)
- Validate TERRE-BM interaction rules agreed as part of P344 consultation both dispatch & settlement
- Ensure that systems and processes not impacted by TERRE remain unaffected by changes
- Validate new and amended interfaces between NGESO and ELEXON, confirming that our assumptions about data content and format are aligned

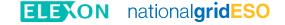

# Test scope

**Existing BMU** 

1. Registration

4. GBP > EUR Rate

2. Bids > National Grid 3. Bids > ELEXON

5. Bids > Libra

EDT / EDL

7. Auction Results > ELEXON

8. Instructions > Mkt. Participants

6. Auction Results > National Grid 9. Delivered Volumes > ELEXON

10. HH Metered Volumes > ELEXON

11. BM Reporting (incl. RR trades) > Mkt. Participants

**RNP** 

12. Settlement Rptg. > Mkt. Participants

### **Data Submission Testing**

2. Mkt Participants (Bids) > BM

- 5. BM (Bids, ATC, DFR, TSO Needs) > Libra
- 6. Libra (Auction Results) > BM
- 8. BM (BOA-RRI) > Mkt Participants

- 3. Bids > ELEXON
- 4. GBP-EUR Rate > National Grid
- 7. Auction Results > ELEXON
- 12. Settlement Reporting (CAB, ASB)

#### ELEXON<>MPs Bilateral Testing

- 4. GBP-EUR Rate samples > MPs
- 11. BM Reporting samples > MPs
- 12. Settlement Reporting samples > MPs

### End to End Interface Testing

- Mkt. Participants (Bids) > BM
- IC (Schedule) > BM
- ELEXON (exchange rate) > BM (EUR)
- BM (Bids) > Libra
- BM (ATC. DFR) > Libra
- BM (TSO needs) > Libra
- Libra (Auction Results) > BM
- BM (Auction Results, Bids) > ELEXON
- BM Reporting > Mkt. Participants
- Settlement Reporting > Participants

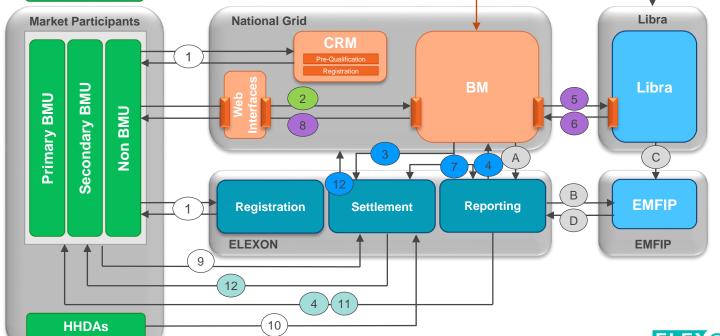

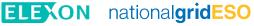

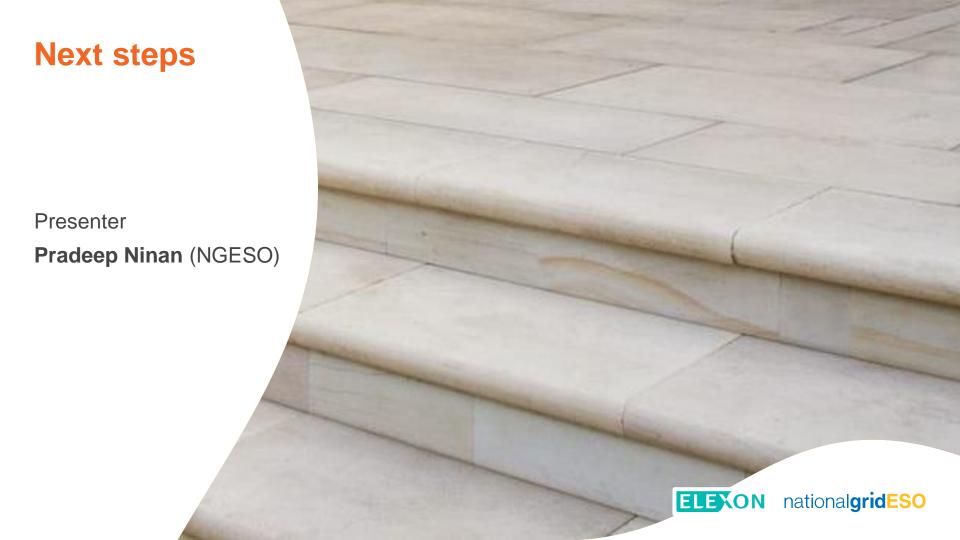

# Comms & engagement plan – TERRE testing

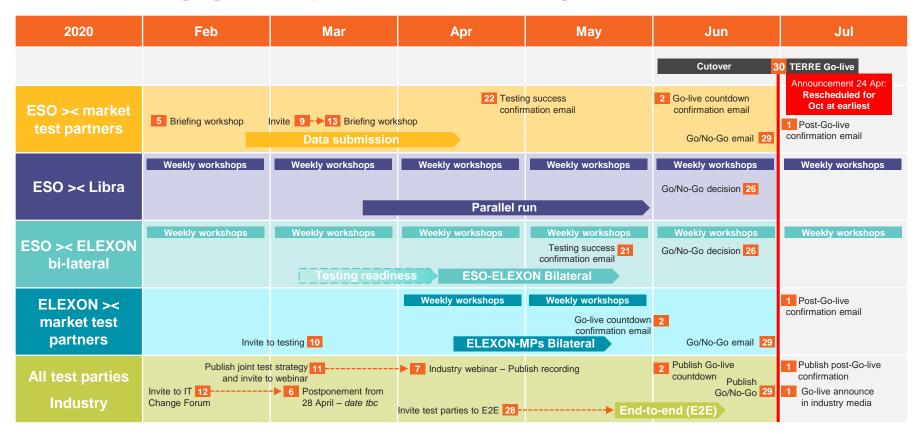

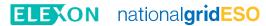

# What you can do next

- Existing BM units
  - Register your interest to participate in TERRE.
  - Be aware of obligations as Virtual Lead Party (VLP), if applicable
- Interested parties apply to Pre-Qualify as a primary or secondary BM unit and express your interest in TERRE
- Existing EDT connection if you are using this, ensure you are able to submit the new RR offers
- Internet-based API if you are using this, ensure you are certified and able to submit RR offers
- ELEXON interfaces Be ready to receive TERRE data from BMRS and in settlement reports
- Participation in testing get in touch with us if you would like to join our market participant group.

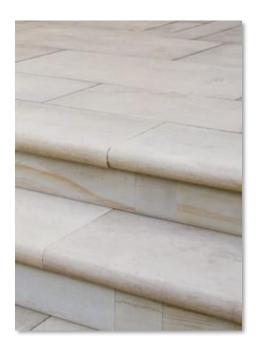

# Answers to your questions

Moderators

**Pradeep Ninan** (NGESO)

Matt Roper (ELEXON)

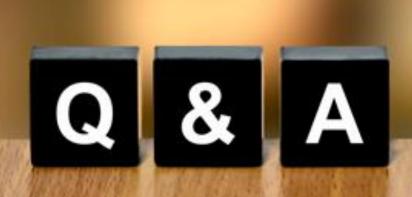

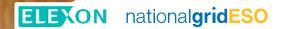

# More questions?

- NGESO general Commercial.Operation@nationalgrideso.com
- NGESO testing
   Box.ENC.NewMarketsTesting@nationalgrid.com
- ELEXON testing terre.testing@elexon.co.uk

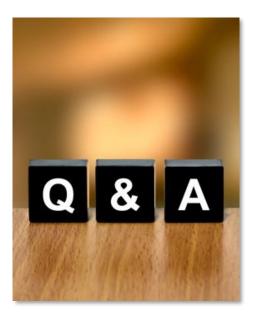

# Thank you

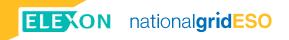